#### 

 $\epsilon$ 

# **3. FELIX based test setup for FEB2**

### **3.1. Software Installation**

 The server TANG (SSH login with felix@felix.phy.bnl.gov:3122) has been moved from the Rack to the test bench) for the test. Software and drivers are installed in directory /home/felix/software. The bitfiles for

testing are put in ∼/bitfiles/FEB2.

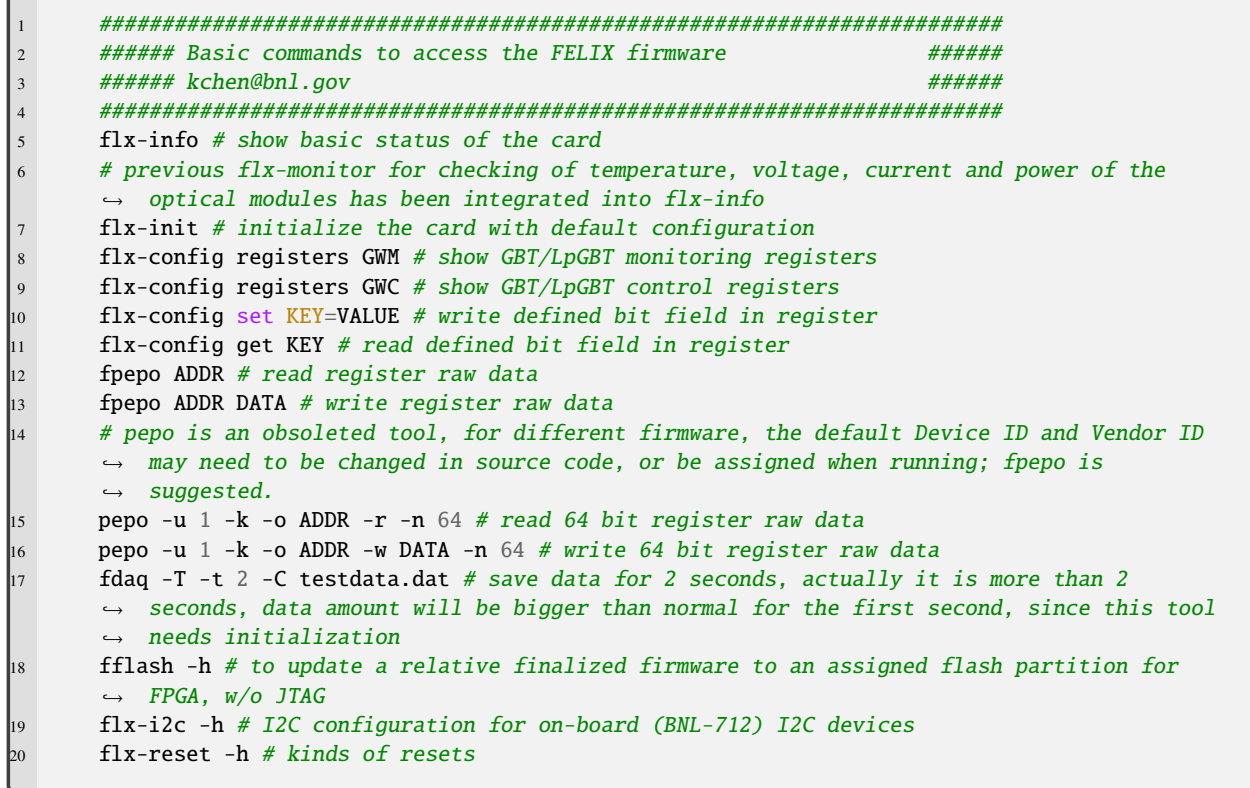

## **3.2. Mapping and data format**

### **3.2.1. Fiber mapping**

 The 48-ch FLX-712 card should be used for FEB2 test. Top MTP coupler close to the Timing Mezzanine should be used to connect the FEB2. The first two TRX links are for the 2 bidirectional control LpGBTx on FEB2. The other 22 RX links are for data. Meanwhile the trigger & clock fanout will be applied to downlink for these 22 transceivers. User can connect one of them to the FETB for pulse generation. For slice <sup>58</sup> testboard, 24-ch version will also works. Only the first 12-ch LpGBT links are in the top MTP coupler. User

<sup>59</sup> can connect the two MTP couplers, to verify whether the LpGBT links are locked in the firmware. Channels

<sup>60</sup> for the MiniPODs on the left side of FPGA (connected to the bottom MTP) are implemented with LpGBTx

<sup>61</sup> emulator.

### <sup>62</sup> **3.2.2. Register map for FEB2 related functions**

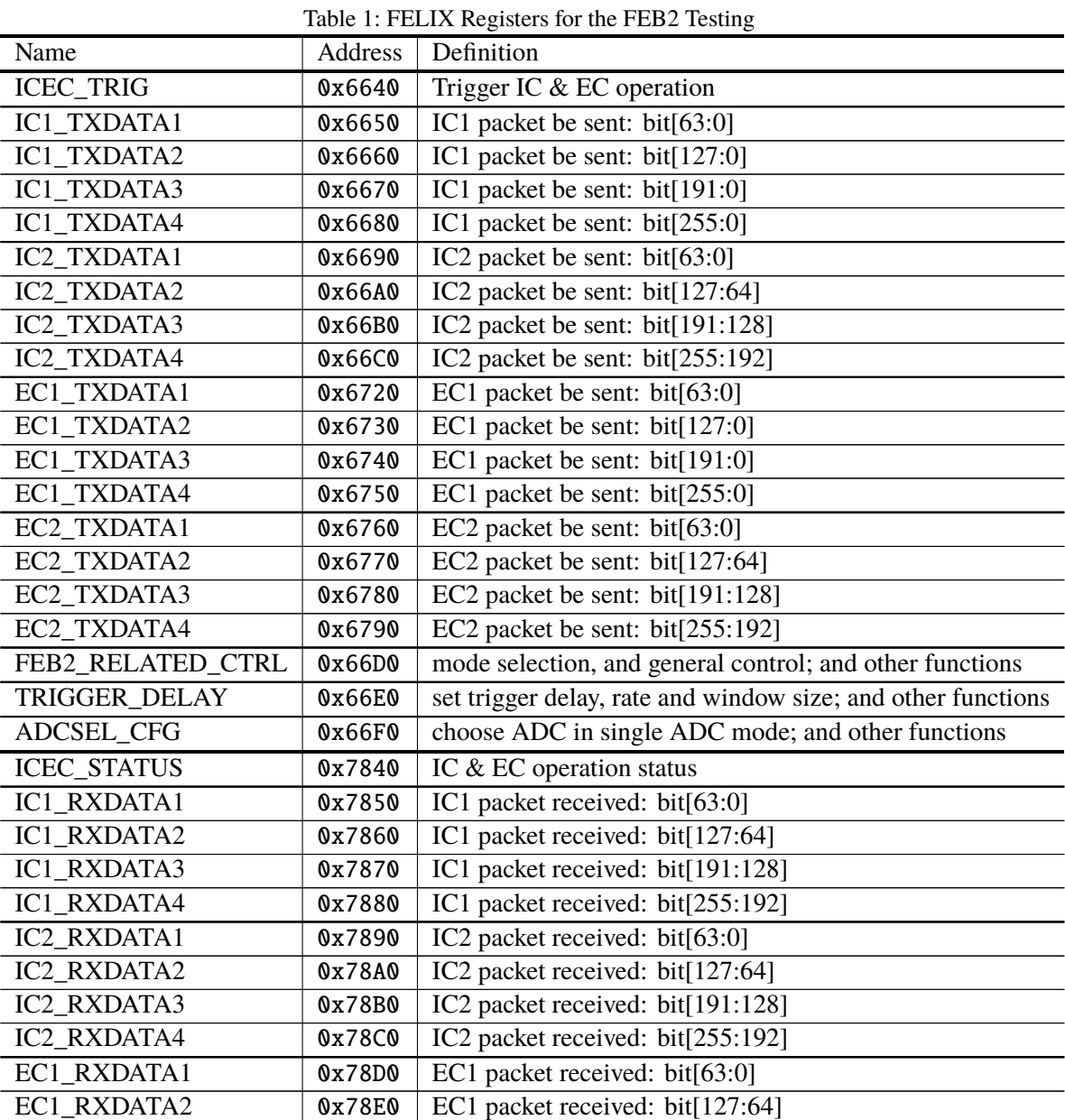

Continued on next page

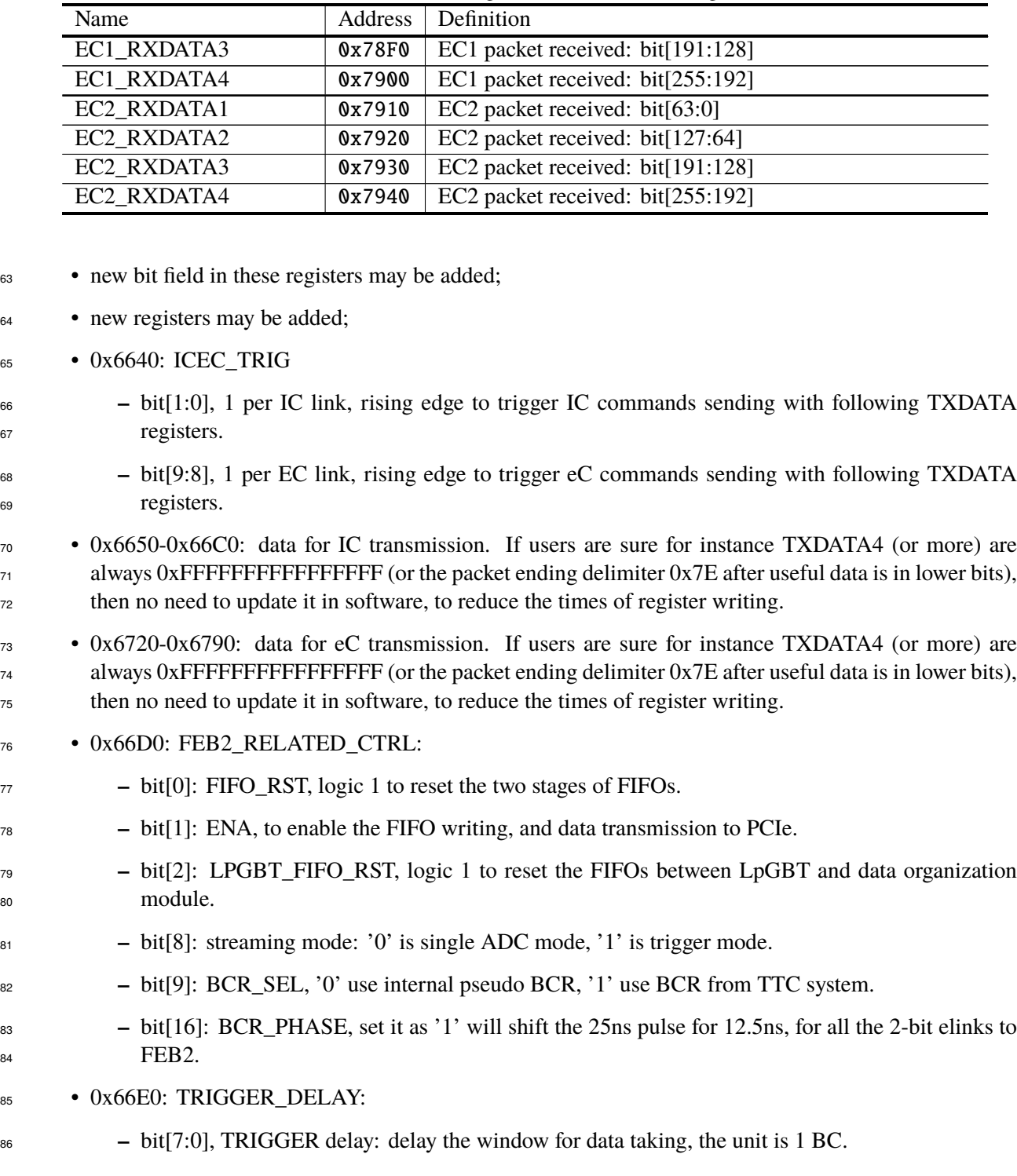

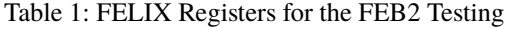

- **–** bit[22:16], TRIGGER window size: how many samples per trigger. Bit field value 0-127 stands for 1-128.
- **–** bit[27:24], TRIGGER rate:
- $\ast$  if bit 24 is 1, 40MHz/2<sup>16</sup>.
- $\ast$  else if bit 25 is 1, 40MHz/2<sup>15</sup>.
- $\ast$  else if bit 26 is 1, 40MHz/2<sup>14</sup>.
- 93  $*$  else if bit 27 is 1, 40MHz/2<sup>13</sup>.
- $\ast$  else by default, 40MHz/2<sup>12</sup>.
- 0x66F0: ADCSEL\_CFG: bit[4:0], choose ADC in single ADC mode.
- 0x7840: ICEC\_STATUS: only for reference. Bit[1:0], 1 per IC link. When IC transmission is started, it turns from 0 to 1; when the feedback packet from LpGBT is latched, it turns back to 0. Bit[9:8] are for the EC elinks in the two LpGBT links.
- 0x7850-78C0: similar as IC TXDATA, the quantity of reading operations may be reduce.
- 0x78D0-7940: similar as EC TXDATA, the quantity of reading operations may be reduce.

### **3.2.3. Data format per sample**

 Note: the sequence for the 32 bytes of each 256 bits below is reversed before sending. So *fdaq* saved data will show data from MSB to LSB.

- Trigger based mode.
- <sup>105</sup>  $-$  21x256 bits per sample (data is  $32x160$  bits, or  $20x256$  bits for ADC 0-31).
- **–** the first 256 bits:
- ∗ bit[255:224]: 0xDEADBEEF
- ∗ bit[223:160]: 0xAAAA555566669999
- ∗ bit[159:96]: 0xFEDCBA9876543210
- ∗ bit[95:89]: 0b0000000
- ∗ bit[88]: ALIGNED (check the following 6 counters are same for 6 FIFOs after writing and 112 reading)
- ∗ bit[87:64]: 4 bits per counter. Same value is written to the 6 data FIFOs, check the readout values are still the same, if so the latency of these 6 FIFOs are the same.
- ∗ bit[63:32]: event counter.
- ∗ bit[31:23]: 0b000000000

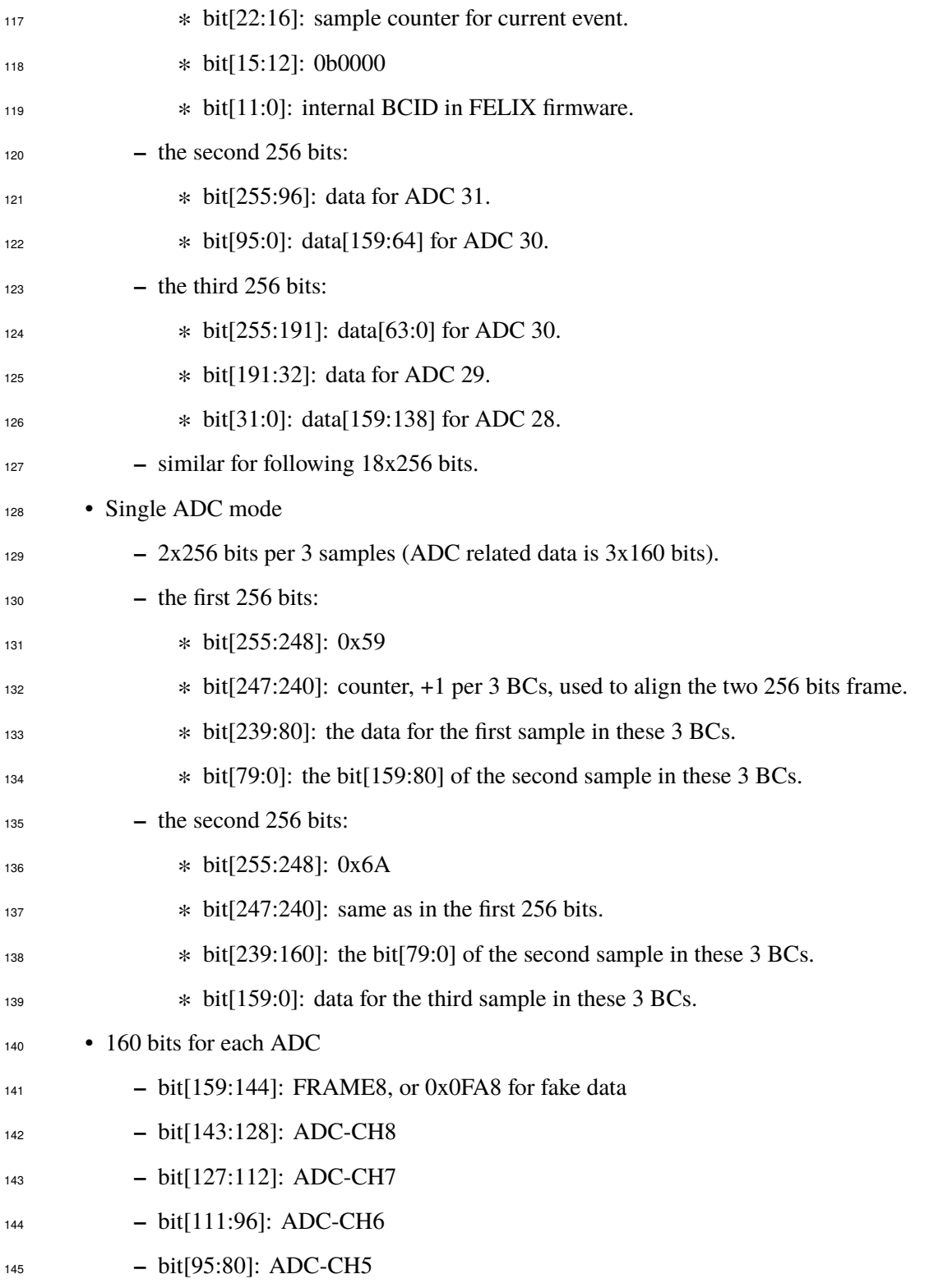

- **–** bit[79:64]: ADC-CH4
- **–** bit[63:48]: ADC-CH3
- **–** bit[47:32]: ADC-CH2
- **–** bit[31:16]: ADC-CH1
- **–** bit[15:0]: FRAME1, or 0x0FA1 for fake data

### **3.3. Quick checking of the functions**

**3.3.1. Quick test to verify the data transmission**

###### Test of trigger base mode fpepo 0x66d0 0x102 # enable the data transmission to PCIe fpepo 0x66e0 0x7f0000 # transmit 128 samples per event fdaq -T -t 2 -C testdata.data # save 2 seconds of data; default internal trigger rate is  $\hookrightarrow$  40M/4096, data rate is bigger than 800MB/s; if it saturate the disk writing, the  $\hookrightarrow$  -trigger rate or samples per event should be decreased ###### Test of continuous mode for single ADC (160 bits per ADC per sample) fpepo 0x66d0 0x2 # enable the data transmission to PCIe fdaq  $-T$  -t 2 -C testdata.data # save 2 seconds of data; data rate is also bigger than 800  $\leftrightarrow$  MB/s; PC memory will guarantee no data loss for a few seconds even if the disk  $\leftrightarrow$  writing is slow

 For real test, it is better to disable the data transmission to PCIe in the firmware, then open *fdaq*, then enable data stream after some time sleep. Trigger based mode should be used for most of the testing. Single ADC mode may be useful for FFT and ADC dynamic performance analysis. Below code is the example to take trigger mode data and single ADC data.

```
import os, time
2 os.system("fpepo 0x66d0 0x100") # disable stream
3 os.system("fpepo 0x66e0 0x7f0000") # 128 samples per event
4 cmd = "fdaq -T -t 2 -C allADC.dat &"
5 os.system(cmd)
6 time.sleep(0.5)
 os.system("fpepo 0x66d0 0x102") # enable stream
```

```
1 import os, time
2 os.system("fpepo 0x66f0 0x0a") # change to ADC10 with fake data
3 os.system("fpepo 0x66d0 0x0") # disable stream
4 cmd = "fdaq -T -t 2 -C singleADC.dat &"
5 os.system(cmd)
6 time.sleep(0.5)
  os.system("fpepo 0x66d0 0x2") # enable stream
```
In current firmware, for the unused 24 ADCs, fake data with counter are streamed.

## **3.3.2. LpGBT links verification**

 The 24 links are tried to connect with the VLDB+, for all links with light, bidirectional links are locked. Since local 40M is for LpGBT RX decoding, the firmware doesn't rely on the first RX link. Some links from the FLX-712 via fiber and patch boxes have no light, issues may come from the 48 to 4x12 fiber or patch box. The card used is the 48-ch card in server HAN. For future test slice testboard test, the 24-ch card in server TANG will be used.

167 The Tx & Rx links with VTRX+ are as below, with one half of the  $2xMTP-12$  to 24 LC patch box :

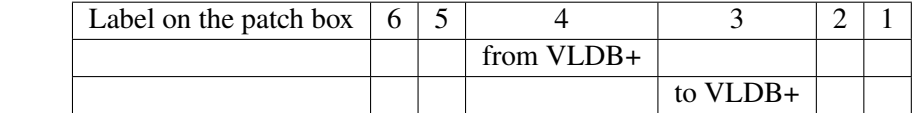

### **3.3.3. IC function**

The IC links of LpGBT link 2 was verified. Code in https://gitlab.cern.ch/BNL-ATLAS/larphase2/

analog\_testboard/analog\_testboard\_debugging\_software/-/tree/master/hdlc\_ic\_python\_flx\_tool can be used

172 as an example. But the register address and bit field in ICOP analog tb version.py should be changed to

match above register table.

python ICOP\_analog\_tb\_version.py -s  $0x70 - a 0x0034 - 1 1 - r$  # read register  $0x0034$ 

 Bit order of the 2 IC bits for LpGBTx are same with EC bits of GBTx, and different with IC bits of GBTx. The new developed software will focus on the VLDB+, to control GPIO and I2C.

## **3.3.4. Trigger distribution to FETB**

 Trigger is sent to the IC bits of link 2-23. It is verified on ZC706, which can recover the trigger and generate pulse control signal with fix latency, compared to the recovered 25ns wide trigger.

## **3.3.5. Default mode**

<sup>181</sup> The LpGBT default mode in firmware is configured to be 10.24 Gbps and FEC5 for uplinks. However flx-init will change it to 5.12 Gbps and FEC5 mode (Registers 0x6580-0x65B0 are all 0xF). 0x6580 and 0x65A0 are for line rate control. 0x6590 and 0x65B0 are for FEC mode selection. User can change 0x6580 and 0x65A0 to 0xFFFFFFFFFFFF after flx-init for 10.24 Gbps.

### **3.3.6. Other ADC data elinks**

See other documents for more details. For slice testboard, the elink mapping firmware is designed for below

fiber mapping: The LpGBT12 should be connected to CH0 of FELIX; LpGBT13 => CH1; LpGBT9 =>

 CH12; LpGBT10 => CH3; LpGBT11 => CH4; LpGBT14 => CH5; LpGBT15 => CH6; LpGBT16 => CH7.